# **Computer Copy Task Cards**

Copy the pages and laminate them for durability, if you wish. Cut out the Task Cards. Place the Task Cards face up on the table. Students take turns selecting a card, reading it aloud, and answering it. Correct answers receive one point. The player with the most points wins. The cards are self-checking.

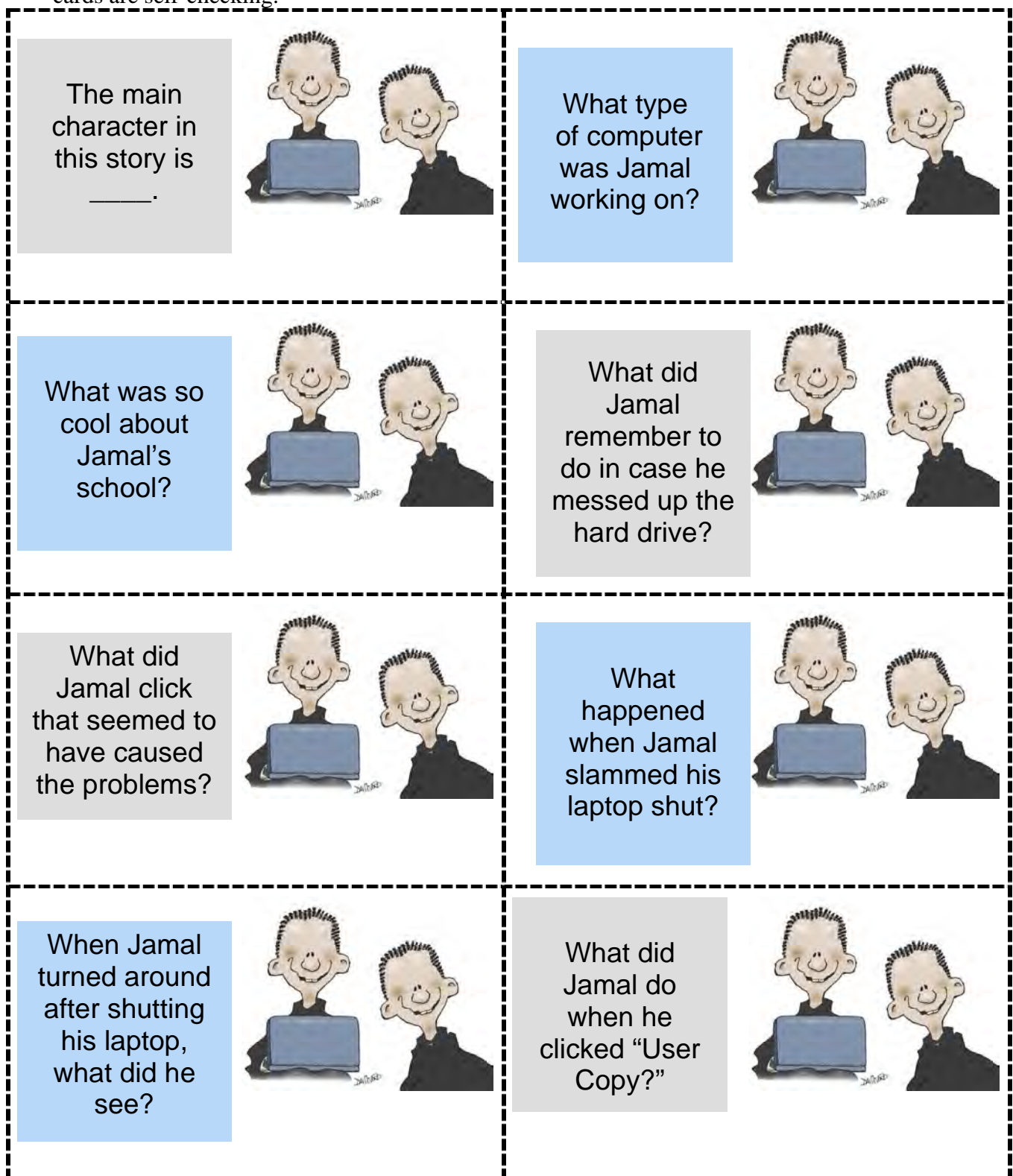

Copyright 2001 National Reading Styles Institute, Inc. May be reproduced for individual classroom use only.

a laptop and a laptop subset of the set of the set of the set of the set of the set of the set of the set of t

copy his main program Every kid had his or her own laptop computer.

He put the computer to sleep rather than shutting it down.

"User Copy"

He made a copy of the user, himself.

a kid who looked identical to him

## **Computer Copy Task Cards**

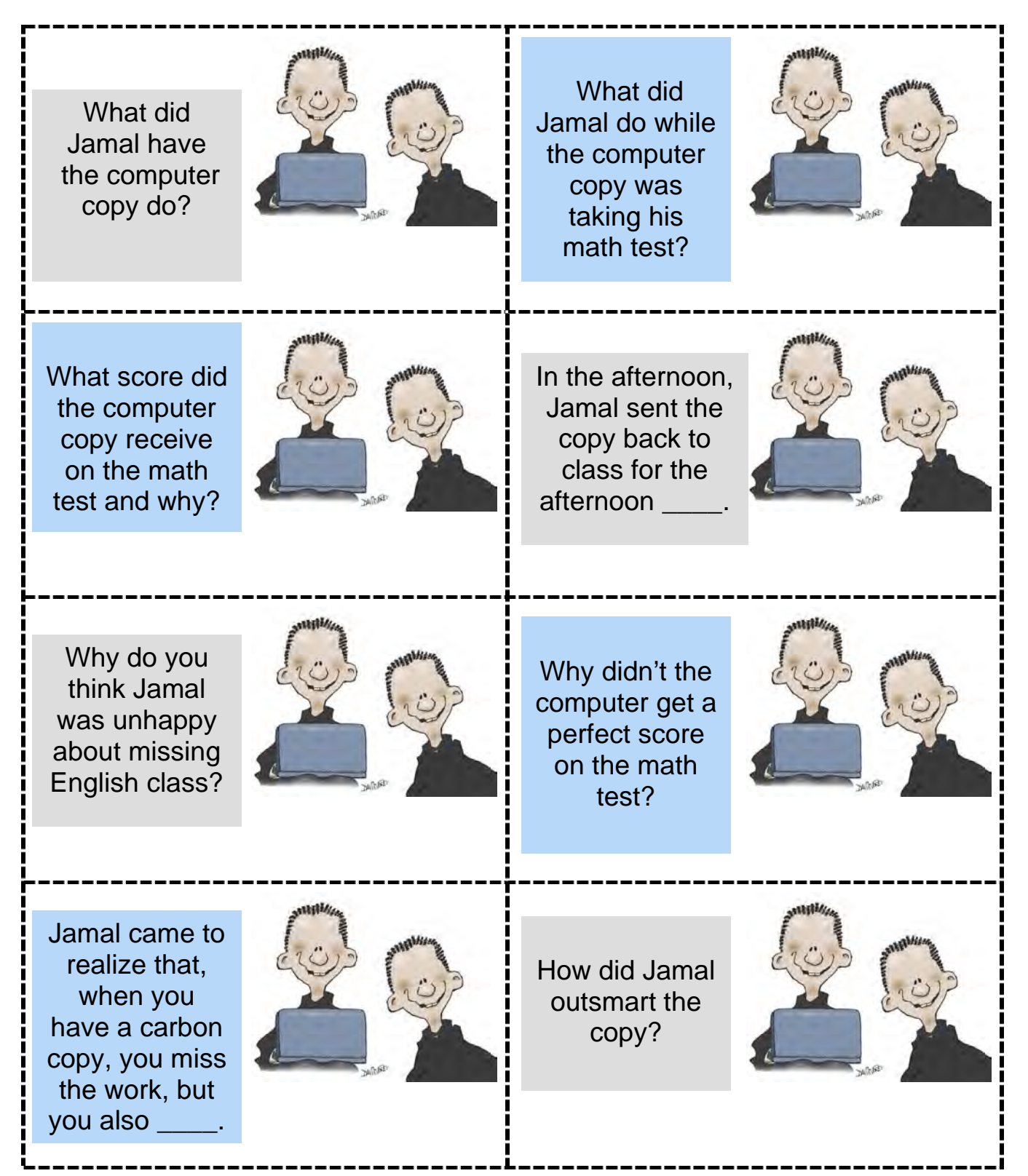

Copyright 2001 National Reading Styles Institute, Inc. May be reproduced for individual classroom use only.

played basketball with the early lunch group

go to class and take his math test

spelling bee

He received a 19 out of 20 correct because a perfect score would have made the teacher suspicious.

He thought it would look suspicious.

He missed hearing the next installment of his favorite story about Harry Potter.

He waited for the computer battery to die down and hit the Delete User button to get rid of him.

miss out on the rewards

## **Computer Copy Task Cards**  The copy There was a button that said copy **utility**. The word **utility** means \_\_\_\_\_\_. After clicking a button, a **dialogue box** opened on the computer. A **dialogue box**  $is$   $\qquad$ . The boy looked **identical** to Jamal. The word **identical** means \_\_\_\_\_. Copying your files to the **hard drive** is a good idea. A **hard drive**  $is$  \_\_\_\_\_. Jamal missed the next **installment**  of Harry's adventures. The word **installment**  means \_\_\_\_\_. Jamal **furiously** hit the keys on the computer. The word **furiously**  means \_\_\_\_\_. **flickered** slightly as the power ran lower. The word **flickered**  means \_\_\_\_\_. The **laptop**  screen went blank. A **laptop**  $is$   $\_\_$

Copyright  $@$  2001 National Reading Styles Institute, Inc. May be reproduced for individual classroom use only.

a display screen used isplay screen used<br>for discussions a function or task

the same or duplicate

the place where a computer's saved information is stored

desperately or frantically

part of, a section of, or a component of something

a portable computer that a portable computer that<br>can be easily transported flashed or fluttered